# **RECPDF**

#### PURPOSE

Compute the reciprocal probability density function.

# **DESCRIPTION**

The probability density function is:

$$
f(x, b) = \frac{1}{x \log(b)} \qquad \qquad 1/b \le x < 1, b > 1 \qquad (EQ Aux-298)
$$

where b is the shape parameter.

## **SYNTAX**

LET <y> = RECPDF(<x>,<b>) <SUBSET/EXCEPT/FOR qualification>

where  $\langle x \rangle$  is a variable, a number, or a parameter;

<y> is a variable or a parameter (depending on what <x> is) where the computed reciprocal pdf value is saved;

 **is a number, parameter, or variable that specifies the shape parameter;** 

and where the <SUBSET/EXCEPT/FOR qualification> is optional.

## EXAMPLES

LET  $A = RECPDF(0.5, 1.5)$ LET  $X2 = RECPDF(X1,B)$ 

#### DEFAULT

None

#### SYNONYMS

None

## RELATED COMMANDS

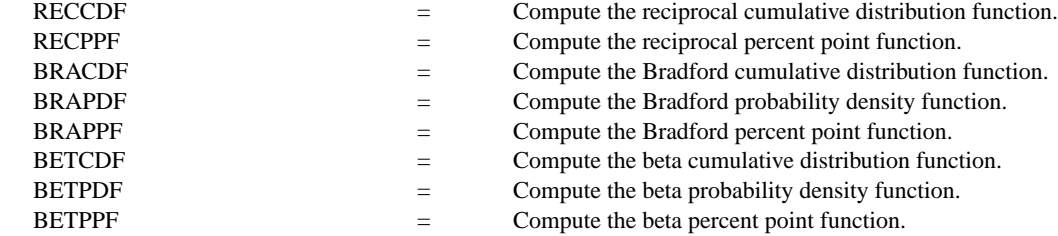

## **REFERENCE**

"Numerical Methods for Scientists and Engineers," 2nd. Ed., Hamming, Dover Publications, 1973.

#### APPLICATIONS

Data Analysis

#### IMPLEMENTATION DATE

96/5

## PROGRAM

MULTIPLOT 2 2; MULTIPLOT CORNER COORDINATES 0 0 100 100 TITLE AUTOMATIC X1LABEL X Y1LABEL PROBABILITY LET  $B = 10$  $X1LABEL$  BETA =  $^{\wedge}B$ PLOT RECPDF(X,B) FOR  $X = 0.1 0.01 0.99$ LET  $B = 100$  $X1LABEL$  BETA =  $^{\wedge}B$ PLOT RECPDF(X,B) FOR  $X = 0.01 0.01 0.99$ LET  $B = 5$  $X1LABEL$  BETA =  $^{\wedge}B$ PLOT RECPDF(X,B) FOR  $X = 0.2 0.01 0.99$ LET  $B = 2$ X1LABEL BETA = ^B PLOT RECPDF(X,B) FOR  $X = 0.5$  0.01 0.99 END OF MULTIPLOT

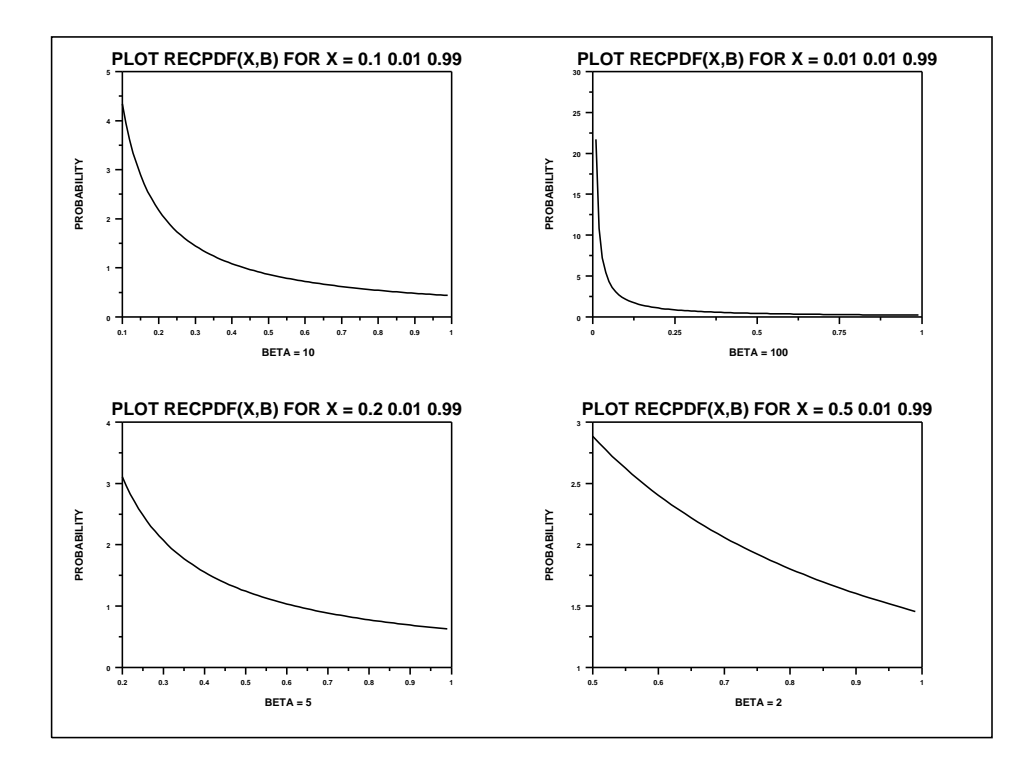